## **AM SERIES BOILER & WATER HEATER START-UP FORM**

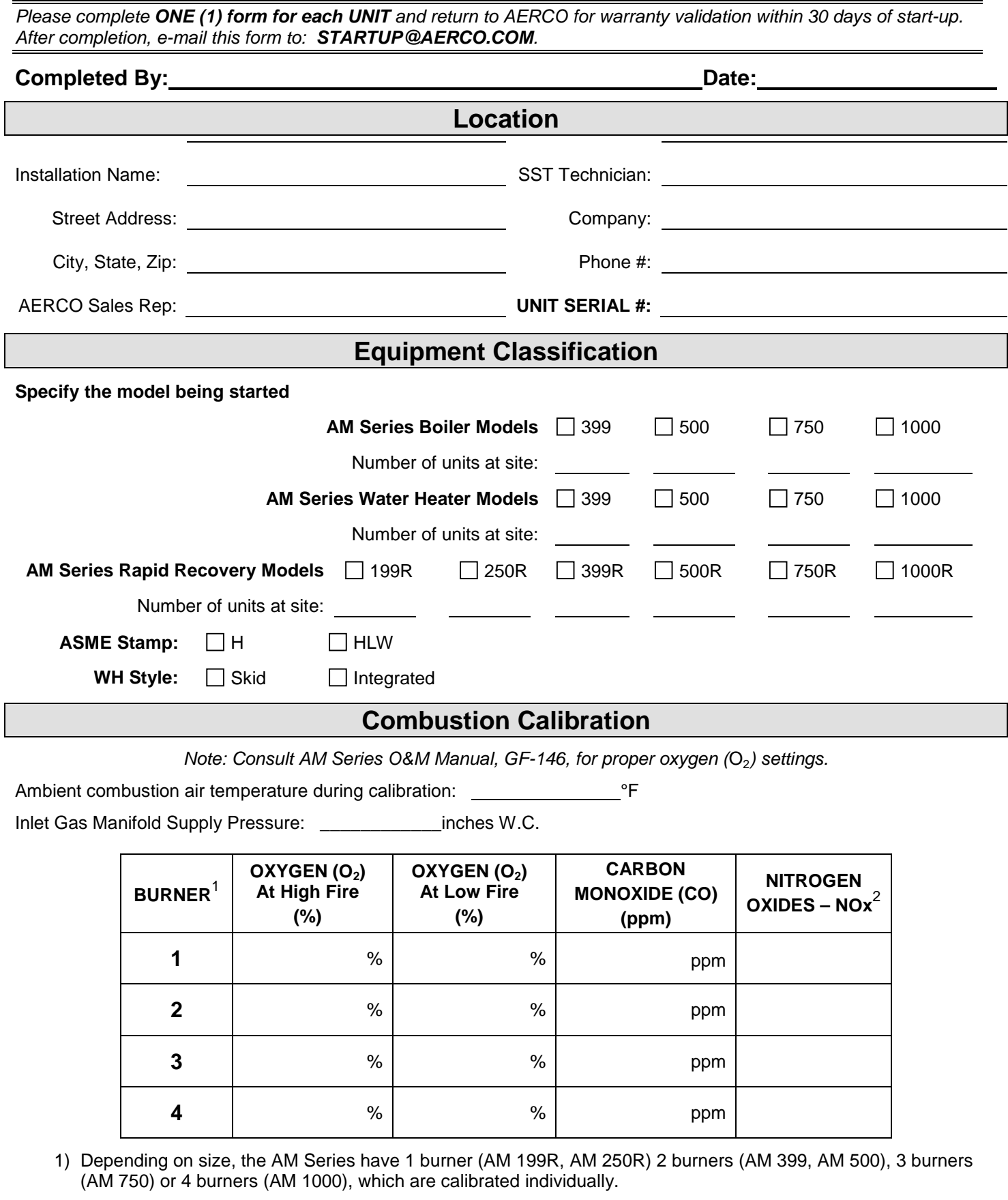

2) Only required for California and Texas installations; optional for other states.

**AERC®** 

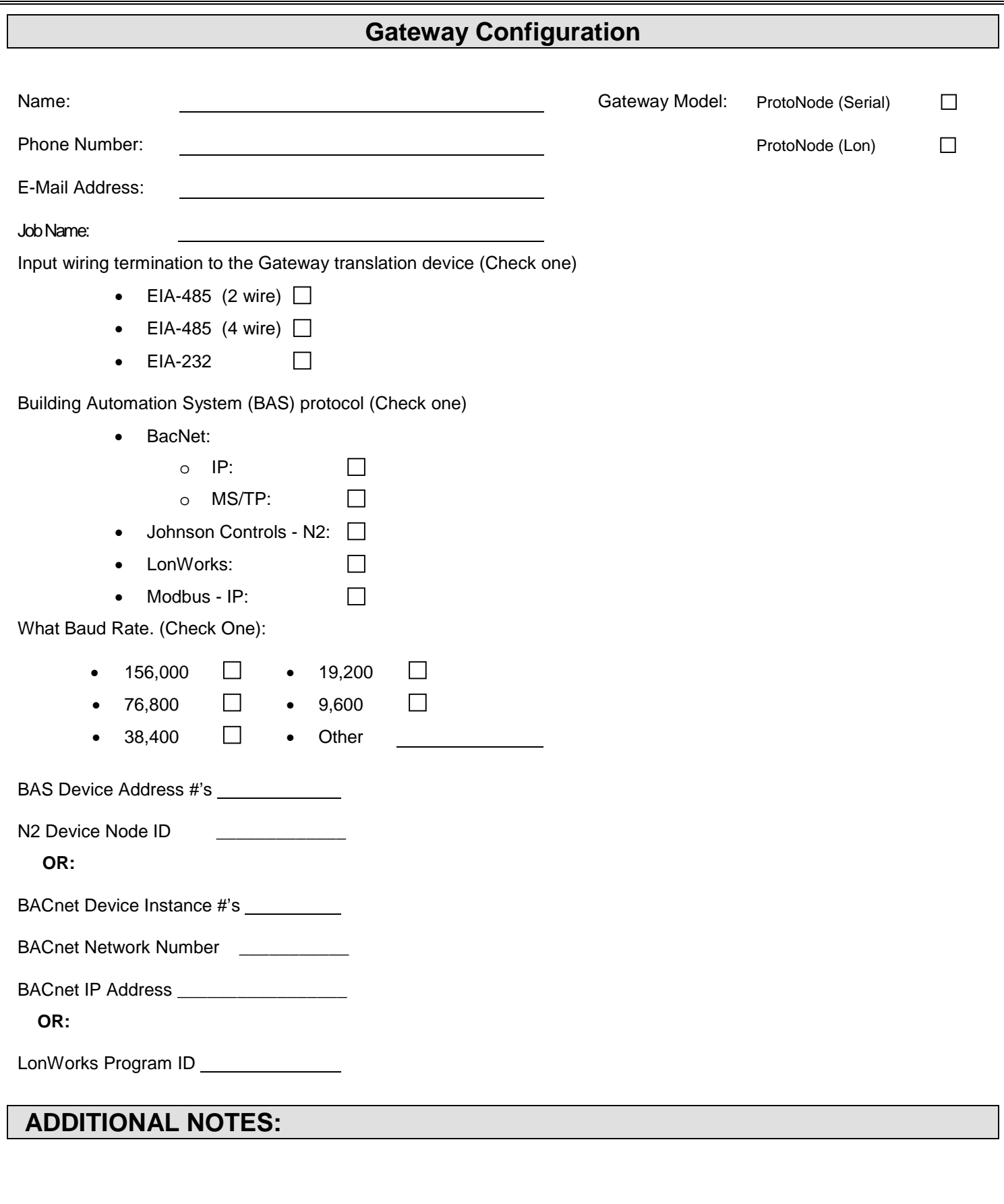